## **QGIS Application - Bug report #8474 qgis master crashes when when pressing the delete or backspace keys while digitising lines or polygons**

*2013-08-16 02:28 AM - Giovanni Manghi*

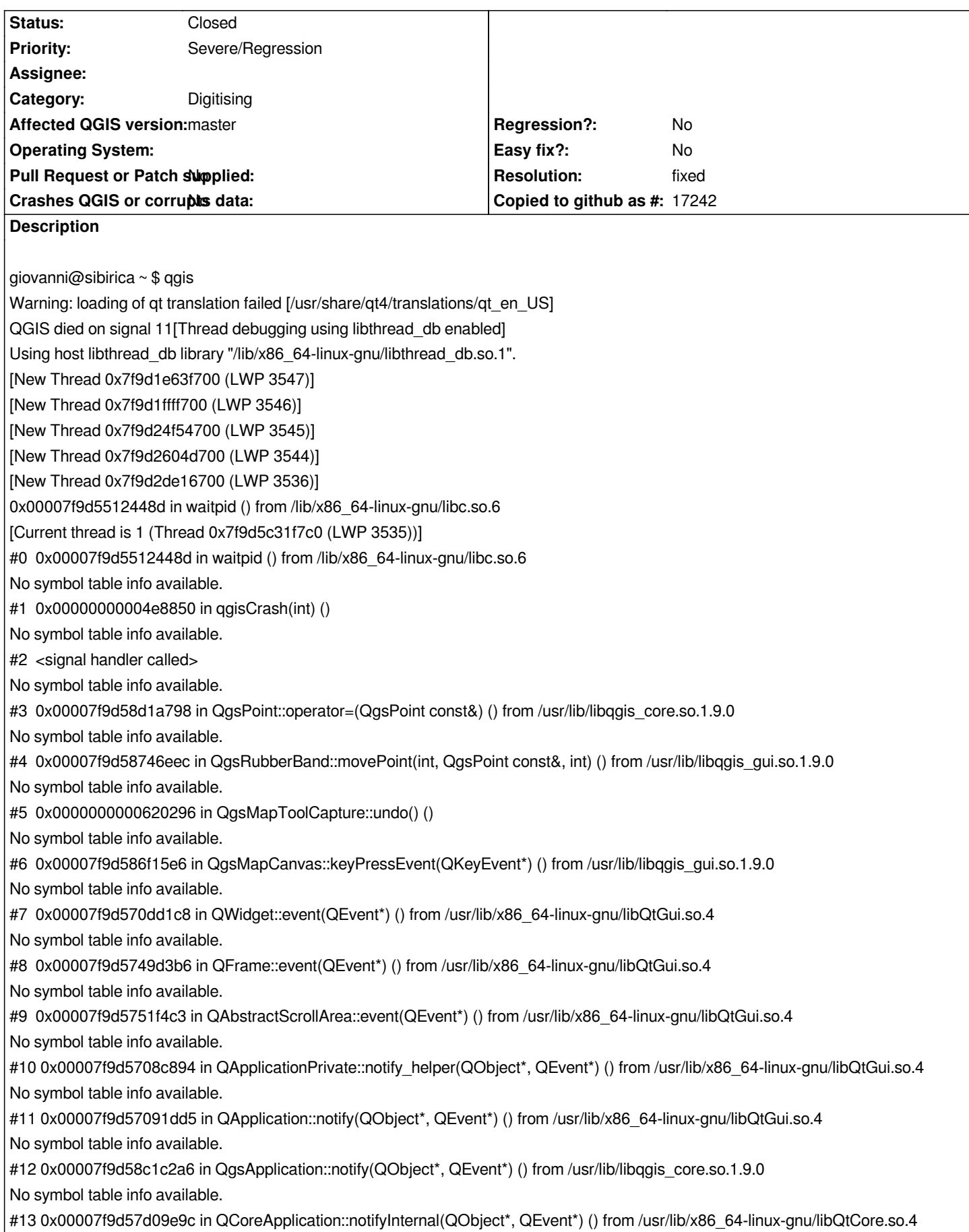

*#14 0x00007f9d57130c49 in ?? () from /usr/lib/x86\_64-linux-gnu/libQtGui.so.4 No symbol table info available. #15 0x00007f9d571310bb in ?? () from /usr/lib/x86\_64-linux-gnu/libQtGui.so.4 No symbol table info available. #16 0x00007f9d5710b637 in QApplication::x11ProcessEvent(\_XEvent\*) () from /usr/lib/x86\_64-linux-gnu/libQtGui.so.4 No symbol table info available. #17 0x00007f9d571350d2 in ?? () from /usr/lib/x86\_64-linux-gnu/libQtGui.so.4 No symbol table info available. #18 0x00007f9d53bc7d53 in g\_main\_context\_dispatch () from /lib/x86\_64-linux-gnu/libglib-2.0.so.0 No symbol table info available. #19 0x00007f9d53bc80a0 in ?? () from /lib/x86\_64-linux-gnu/libglib-2.0.so.0 No symbol table info available. #20 0x00007f9d53bc8164 in g\_main\_context\_iteration () from /lib/x86\_64-linux-gnu/libglib-2.0.so.0 No symbol table info available. #21 0x00007f9d57d393bf in QEventDispatcherGlib::processEvents(QFlags<QEventLoop::ProcessEventsFlag>) () from /usr/lib/x86\_64-linux-gnu/libQtCore.so.4 No symbol table info available. #22 0x00007f9d57134d5e in ?? () from /usr/lib/x86\_64-linux-gnu/libQtGui.so.4 No symbol table info available. #23 0x00007f9d57d08c82 in QEventLoop::processEvents(QFlags<QEventLoop::ProcessEventsFlag>) () from /usr/lib/x86\_64-linux-gnu/libQtCore.so.4 No symbol table info available. #24 0x00007f9d57d08ed7 in QEventLoop::exec(QFlags<QEventLoop::ProcessEventsFlag>) () from /usr/lib/x86\_64-linux-gnu/libQtCore.so.4 No symbol table info available. #25 0x00007f9d57d0df67 in QCoreApplication::exec() () from /usr/lib/x86\_64-linux-gnu/libQtCore.so.4 No symbol table info available. #26 0x00000000004e421e in main () No symbol table info available. gdb returned 0 Aborted (core dumped)*

## **History**

**#1 - 2013-08-16 02:29 AM - Denis Rouzaud**

*https://github.com/qgis/Quantum-GIS/pull/818*

## **#2 - 2013-08-16 03:43 AM - Denis Rouzaud**

*[- Status changed from Open to Closed](https://github.com/qgis/Quantum-GIS/pull/818)*

## **#3 - 2013-08-16 03:48 AM - Giovanni Manghi**

*- Resolution set to fixed*